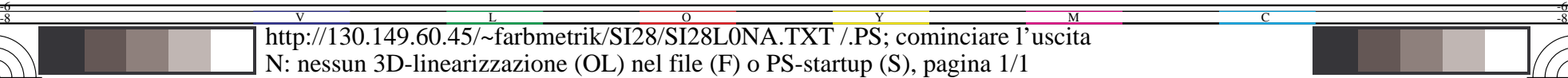

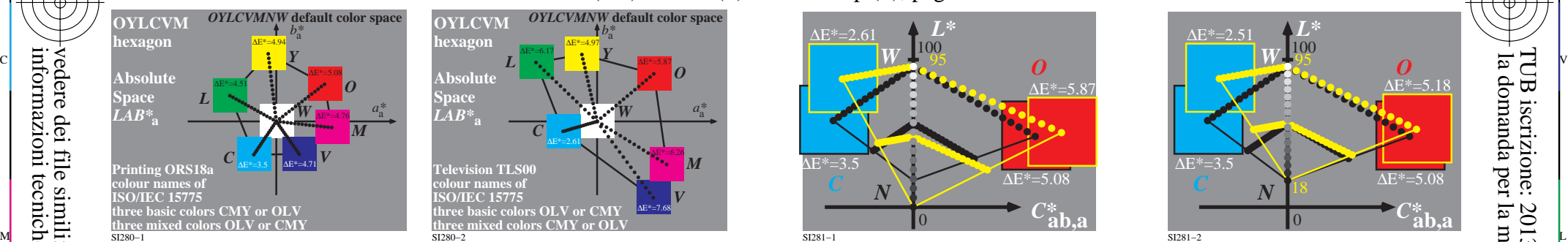

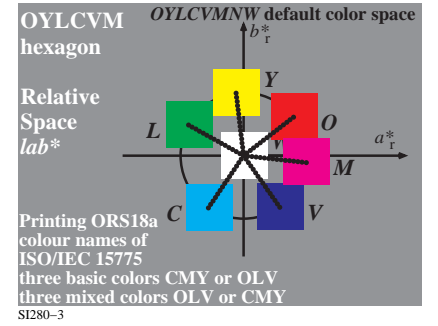

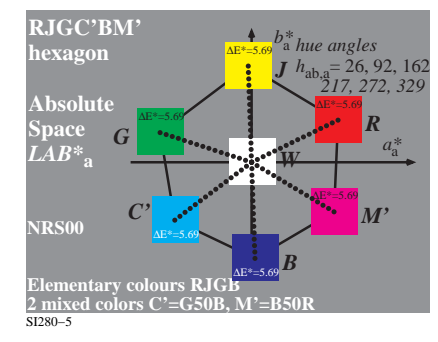

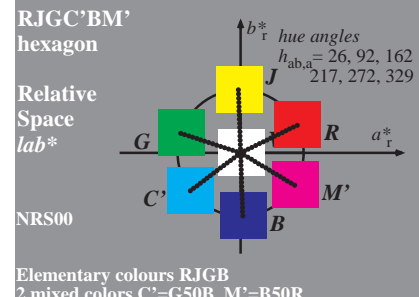

C

SI280−7 **Elementary colours RJGB 2 mixed colors C'=G50B, M'=B50R**

-8

-8

informazioni tecniche: http://www.ps.bam.de o http://130.149.60.45/~farbmetrik

vedere dei file simili: http://130.149.60.45/~farbmetrik/SI28/SI28.HTM

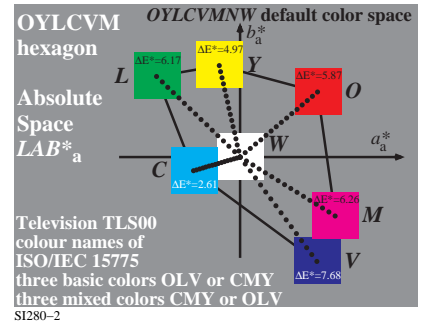

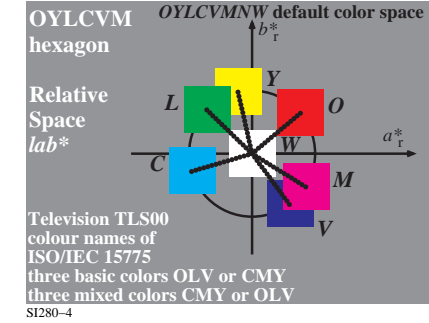

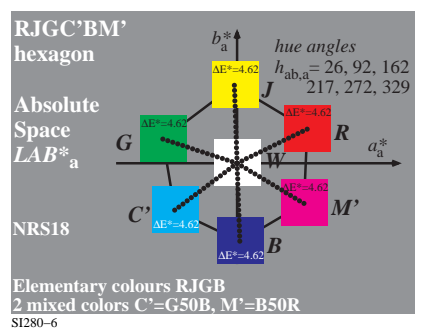

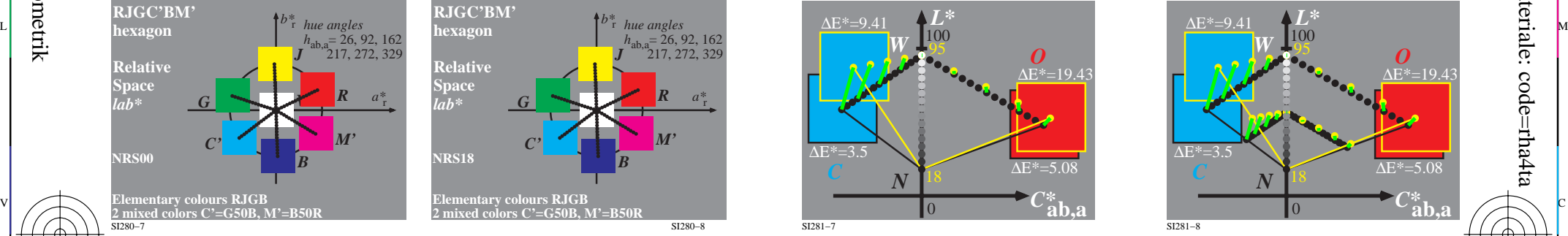

grafico TUB-SI28; absolute and relative device space Workflow, hue planes and afine reproduction

Y

M

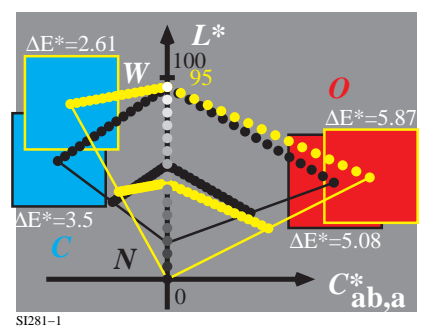

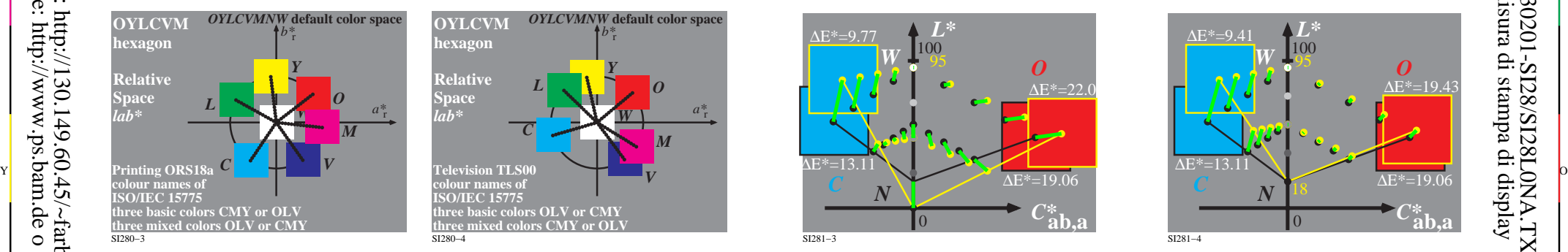

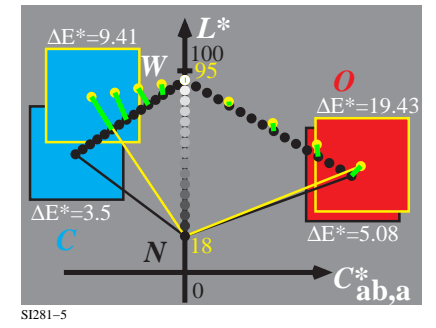

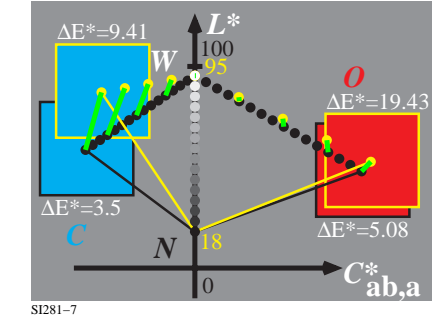

 $\overline{O}$ 

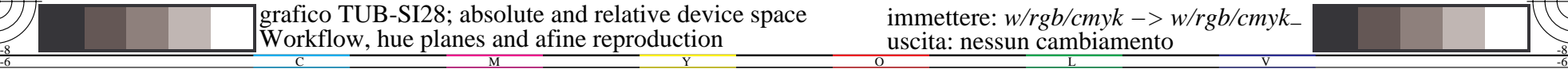

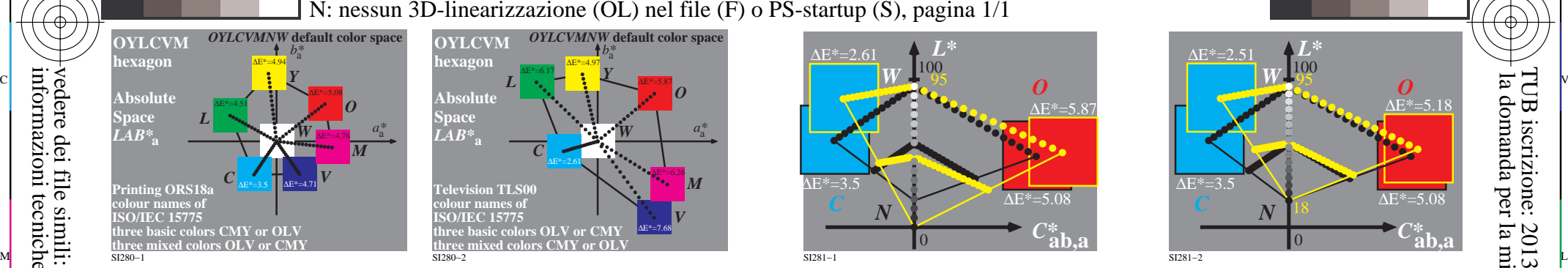

C

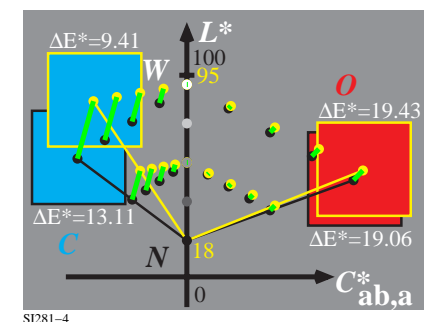

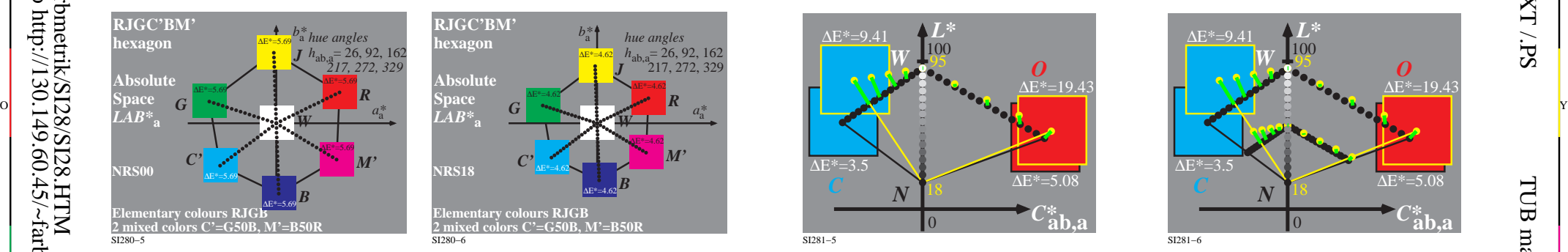

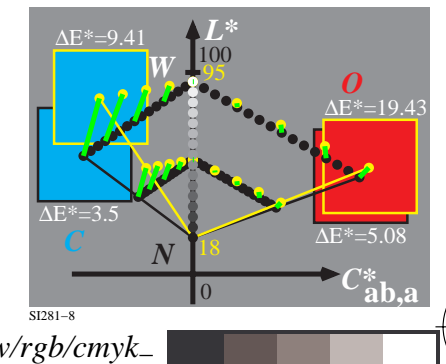

-6

-6

TUB materiale: code=rha4ta